## **BAB II**

#### **LANDASAN TEORI**

## **A. Media Pembelajaran**

 $\overline{a}$ 

### **1. Pengertian Media Pembelajaran**

Media dalam bahasa arab yaitu لِئ ساَ وَ yang berarti perantara pengantar pesan dari pengirim kepada penerima. Adapun menurut Gerlach & Ely bahwa media jika dipahami secara garis besar adalah manusia, materi, atau kejadian yang membangun kondisi, yang menyebabkan siswa mampu memperoleh pengetahuan, keterampilan atau sikap.<sup>1</sup> Dapat disimpukan bahwa media sendiri bisa dikatakan adalah guru, teman, buku teks, dan lingkungan sekitar yang memberikan informasi bagi peserta didik dalam proses pembelajaran.

## **2. Media Pembelajaran dalam Perspektif** *Al Qur'an*

Banyak kita menemui makna media di dalam buku-buku penemu-penemu tetapi selain di dalam buku-buku tersebut sebenarnya media sendiri telah di terangkan di dalam *Al qur'an*. Beberapa ayat *Al qur'an* pun banyak menjelaskan bagaimana media pembelajaran sudah sejak dulu dipergunakan bahkan di zaman para nabi dan Rasul-Nya.

<sup>1</sup> Azhar Arsyad, *Media Pembelajaran*, (Jakarta:PT RajaGrafindo Persada, 2014), hl 3

Beberapa ayat tersebut salah satunya adalah *Al qur'an* surat *Al Maidah* ayat 15 yang berbunyi.

َ ر ْ ُكم َ اء َ َ ْد ج ِب ق ا َ ت الْكِ َ ْل ا أَه َ ِب ي ا َ ت الْكِ َ ن ِ ُوَن م ُُتْف ْ ُم ت ْ ُكن نا ِ ا ِم ً ر ْ ي ِ َكث ْ لَ ُكم نَّيَ َ ب ُ ا ي َ ولُن ُ س ٍ ْ ْي ِ َكث ْ َن ُو ع ف ْ ع َ ي َ ۚ و َ ن ِ م ْ ُكم َ اء َ َْد ج ْ ََّي ق ِ ب ُ ٌب م ا َ ت كِ َ و ٌ ر ْ ُو ن اهللِ

Menurut Syaikh Muhammad Ali Ash-Shabuni di dalam Shafwatut Tafsir pada ayat tersebut terdapat kata "Sesungguhnya telah datang kepadamu cahaya dari Allah, dan kitab yang menerangkan". Ayat tersebut memiliki makna yaitu sesungguhnya telah datang kepadamu cahaya dari Allah yaitu *Al qur'an* yang akan melenyapkan kegelapan syirik dan keraguan, kitab yang menerangkan dan menampakkan kemukjizatannya. <sup>2</sup> Maka dapat dipahami bahwa kata-kata tersebut menjelaskan bagaimana kitab, *Al qur'an* diturunkan Allah SWT sebagai perantara untuk memeberikan sebuah penjelasan-penjelasan nyata demi menghilangkan keraguan yang muncul dari hamba-Nya. Hal tersebut mengungkapkan fungsi *Al qur'an* sendiri adalah sebuah media, perantara Allah SWT untuk hamba-hamba yang mengikuti perintah-Nya. Setiap petunjuk untuk keselamatan umat tercantum di dalam *Al qur'an*. Menjadikan *Al qur'an* sebagai tuntunan media petunjuk sekaligus pembelajaran setiap langkah umat-Nya.

 $\overline{a}$ 

<sup>2</sup> Syaikh Muhammad Ali Ash-Shabuni, *Shafwatun Tafasir jilid 2*, penerjemah: Yasin, (Jakarta: Pustaka Al-Kautsar), hl. 28

Selain ayat *Al qur'an* dari beberapa penjelasan mengenai isi kandungan hadist-hadist juga dikisahkan tentang Rasulullah SAW menggunakan gambar, jari tangan dan kerikil sebagai penjelas dalam meyampaikan ajarannya kepada para sahabat-sahabatnya.<sup>3</sup> Pemaparan tersebut menjelaskan bagaimana Rasulullah SAW menggunakan media sebagai sarana perumpamaan untuk mempermudah para sahabat mengerti akan penjelasan beliau.

Penggunaan media sebagai alat mempermudah penjelasan Rasulullah SAW tersebut jika dikorelasikan dengan dunia pendidikan sekarang dapat di artikan sebagai media pembelajaran. suatu perantara yang mampu mempermudah akan informasi diserap oleh peserta didik.

## **3. Jenis Media Pembelajaran**

 $\overline{a}$ 

Jenis-jenis media dari zaman ke zaman telah mengalami kemajuan pesat. Media bukan hanya ditampilkan dengan sebuah bentukbentuk sederhana bahkan di zaman sekarang media telah ditampilan dengan bentuk yang lebih menarik sesuai dengan perkembangan zaman yang telah modern. Pengelompokan berbagai jenis media apabila dilihat dari segi perkembangan teknologi oleh Seels dan Glasgow dibagi ke

<sup>3</sup> M. Ramli, 2015, Media Pembelajaran Dalam Perspektiff Al-Qur'an dan Hadits, *Ittihad Jurnal Koperatais Wilayah XI Kalimantan*, 13 (23): 138-144

dalam dua katagori luas, yaitu pilihan media tradisional dan pilihan media teknologi mutakhir (*modern*).<sup>4</sup>

Katagori media tradisional dan media modern adalah sebagai berikut.

## **a. Media Tradisional**

Beberapa media tradisional adalah sebagai berikut.

## **1) Radio**

Radio adalah media yang mampu menyiarkan beritaberita terkini dan juga permasalahan-permasalahan kehidupan. Radio sendiri dapat dikatagorikan sebagai salah satu media audio yang menyampaikan suatu pembahasan melalui indera pendengaran.

## **2) Media Grafis**

 $\overline{a}$ 

Menurut Asnawir dan M. Basyiruddin Usman media grafis adalah termasuk media visual yang berfungsi untuk menyalurkan pesan dari sumber ke penerima pesan (*reserver*), dimana pesan dituangkan melalui lambang atau simbol komunikasi visual.<sup>5</sup> Penggunaan media gravis juga diungkapkan mampu untuk

<sup>4</sup> Musfiqan, *Pengembangan Media & Sumber Pembelajaran*, (Jakarta: PT Prestasi Pustakaraya, 2012), hl. 48

<sup>5</sup> Asnawir dan M. Basyiruddin Usman, *Media Pembelajaran*, (Jakarta: Ciputat Pers, 2002), hl. 33

menarik perhatian peserta didik di dalam kegiatan pembelajaran. Beberapa contoh media grafis adalah poster, komik dan juga foto.

## **3) Lingkungan**

Lingkungan adalah salah satu media tradisonal yang dapat digunakan dalam kegiatan pembelajaran. dengan menggunakan lingkungan sebagai media pembelajaran, peserta didik diharapkan dapat berinteraksi dengan mahluk hidup sekitar seperti masyarakat, tumbuhan atau hewan untuk mempelajari ilmu sosial maupun sains.

## **b. Media Modern**

Beberapa media modern adalah sebagai berikut.

## *1) Hypermedia*

*Hypermedia* adalah perluasan dari *hypertext* yang menggabungkan media lain ke dalam teks.<sup>6</sup> *Hypermedi*a berfungsi untuk membuat suatu korpus materi yang disusun saling berkaitan yang meliputi teks, grafik, bunyi, video, dan sebagainya.

## *2) Elektronic Learning*

 $\overline{a}$ 

*Elektronic learning* atau dapat disingkat dengan *Elearning* adalah salah satu website yang cukup sering dipergunakan di dalam proses kegiatan belajar jarak jauh antara pendidik dan peserta didik. cangkupan *E-elearning* yang diakses

<sup>6</sup> Azhar Arsyad, *Media Pembelajaran*, (Jakarta: PT Grafindo, 2014), hl. 37

melalui jejaringan internet dapat dilakukan dimana saja dan kapan saja membuat hal itu mempermudah kegiatan pembelajaran.

Paparan beberapa contoh diatas dapat kita ambil kesimpulan bahwa perbedaan media tradisional dan media modern adalah terletak pada sistem pengolahanya. Yakni, dimana media *modern* diolah dengan menggunakan sistem berbasis *mickroprosesor* ataupun komputer sedangkan media tradisional tidak.

### **4. Kriteria Pemilihan Media Pembelajaran**

Mengetahui perkembangnya zaman dari masa ke masa maka banyak pula bermacam-macam media yang telah dikembangkan untuk kegiatan pembelajaran. oleh karena itu maka diharuskannya seorang pendidik cerdik di dalam pemilihan media yang sesuai untuk kegiatan pembelajaran yang akan dilakukan. Menurut Iwan Falahudin di dalam jurnalnya berjudul pemanfaatan media dalam pembelajaran, beliau mendefinisikan ada enam kriteria pemilihan media pembelajaran yaitu sebagai berikut.<sup>7</sup>

## **a. Tujuan Penggunaan**

 $\overline{a}$ 

Penggunaan media pembelajaran haruslah sesuai dengan tujuan penggunaan. Tujuan penggunaan di sini adalah standar

<sup>7</sup> Iwan Falahudin, "Pemanfaatan Media dalam Pembelajaran" dalam *Jurnal Lingkar Widyaiswara*, edisi. 1 No. 4, Oktober – Desember, 2014, hl 112

kompetensi (SK) dan kompetensi dasar (KD). Selain SK dan KD dan jenis rangsangan apa yang akan ingin ditekankan oleh pendidik: visual?, audio? Atau kombinasi? Jawaban tersebut menjadi awal pemikiran pendidik untuk memilih media yang sesuai di dalam kegiatan pembelajaran.

## **b. Sasaran Penggunaan Media**

Selain harus sesuai dengan tujuan penggunaan media juga haruslah mengetahui untuk siapa media yang tengah digunakan nantinya. Mengetahui target penggunaan media adalah patokan penting di dalam pemilihan karakteristik media pembelajaran. pemilihan media akan akurat saat pendidik mengenal karakteristik sasaran yang tengah kita targetkan.

## **c. Karakteristik Media**

Mengenal karakteristik media yang akan digunakan di dalam kegiatan pembelajaran adalah salah satu hal yang tidak boleh ditinggalkan. Sebagai pendidik diharuskan kita mengetahui kekurangan dan kelebihan media yang akan dipergunakan demi meoptimalkan kegiatan pembelajaran.

## **d. Waktu**

Sebaik apapun media yang tengah disiapkan tidak akan baik saat kita tidak bisa menyesuaikan bagaimana pembuatan bahkan membutuhkan berapa lama waktu yang diperlukan pendidik terhadap penggunaan media di dalam kegiatan pembelajaran. penggunaan media yang baik adalah sesuai dengan kondisi yang berlangsung, tidak lebih maupun kurang.

## **e. Biaya**

Media di harapkan mampu untuk meningkatkan effesiensi dan efektivitas pembelajaran, bukan malah sebaliknya. Mampunya biaya pendidik untuk membuat ataupun membeli sebuah media tersebut haruslah menjadi hal yang perlu dipikirkan. Banyak alternatif media yang dapat dipilih dengan harga terjangkau tanpa merogoh kocek yang besar karena mahalnya sebuah media tidak bisa memastikan sebuah media akan efektif untuk mencapai tujuan pembelajaran.

## **f. Ketersediaan**

Karakteristik pemilihan media pembelajaran yang terakhir adalah ketersediaan. Tersediaan di dalam hal ini adalah ketersdiaan sarana terhadap media yang akan disajikan di dalam kegiatan pembelajaran seperti contohnya adakah *video player* untuk pendidik memutar video ataupun adakah speaker untuk pendidik memutar audio.

## **5. Manfaat Penggunaan Media Pembelajaran**

Banyak peneliti yang telah meneliti manfaat media sebagai salah satu komponen yang tidak dapat terlepas dari kegiatan pembelajaran di muka bumi. Menurut Nana Sudjana dan Ahmad Rivai di dalam bukunya

berjudul media pengajaran, mereka berpendapat bahwa media pengajaran dapat mempertinggi proses belajar dalam pengajaran yaang pada gilirannya diharapkan dapat mempertinggi hasil belajar yang dicapainya.<sup>8</sup> Ungkapan tersebut dapat dimaknakan bagaimana manfaat media pembelajaran sendiri berpotensi untuk meningkatkan hasil belajar peserta didik di dalam kegiatan pembelajaran.

Selain Nana Sudjana dan Ahmad Rivai, penulis bernama Rodhatul Jennah menyimpulkan manfaat media sebagai berikut.<sup>9</sup>

- a. Media pembelajaran mampu meningkatkan kegiatan pembelajaran dalam memperjelas pesan dan informasi yang disampaikan pendidik terhadap peserta didik.
- b. Media belajar mampu memberi motivasi peserta didik serta membuat interaksi secara langsung antara pebelajar dan lingkungannya dan memungkinkan peserta didik belajar sendiri sesuai minat dan kemampuannya.
- c. Menggunakan media pembelajaran maka dapat menghapus keterbatasan ruang dan waktu seperti bagaimana video dapat memperlihatkan gambaran penjajahan yang bahkan yang telah terjadi di masa lampau.

 $\overline{a}$ 

<sup>8</sup> Nana Sudjana dan Ahmad Rivai, *Media Pengajaran*, (Bandung: Sinar Baru Algensindo, 2005), hl. 2

<sup>9</sup> Rodhatul Jennah, *Media Pembelajaran*, (Banjarmasin: Antasari Press, 2009), hl. 26

d. Media pembelajaran mampu memberikan pengalaman-pengalaman baru kepada peserta didik dan pendidik terhadap peristiwa-peristiwa disekitar mereka serta membangun interaksi pendidik, peserta didik terhadap masyarakat dan lingkungannya.

## **B. Media Pembelajaran Buku** *Pop-Up*

 $\overline{a}$ 

### **1. Pengertian Media Pembelajaran BukuP***pop-up*

Buku *pop-up* adalah bentuk menarik dari seni kertas yang membentuk struktur tiga dimensi saat dibuka dan struktur dua dimensi ketika ditutup.<sup>10</sup> Adapun juga menurut Bluemel dan Taylor *pop-up book* adalah sebuah buku yang menampilkan potensi untuk bergerak dan interaksi melalui penggunaan kertas sebagai bahan lipatan, gulungan, bentuk, roda, atau putarannya.  $11$  maka dapat disimpulkan bahwa penampilan buku *pop-up* yang terkesan memiliki ruang kejutan dengan perubahan bentuk saat lembarannya dibuka sering kali dipergunakan sebagai hadiah ulang tahun ataupun buku kenangan tetapi dengan berubahnya zaman buku *pop-up* juga dipergunakan sebagai media pembelajaran.

<sup>10</sup> Meilia Safri, Sri Adelia sari, & Marlina, 2017, Pengembangan Media Buku *Pop Up* pada Materi Minyak Bumi, *Jurnal Pendidikan Sains Indonesia*. 6 (1): 107-113

<sup>&</sup>lt;sup>11</sup> Handaruni Dewanti, Anselmus J K Toenloe, & Yerry Soepriyanto, 2018, Pengembangan Media Pop-Up Book untuk Pembeajaran Lingkungan Tempat Tinggalku Kelas IV SDN 1 Pakuden Kabupaten Ponorogo, JKTP, volume 1, no 3, hl. 222

## **2. Manfaat Media Pembelajaran Buku** *Pop-up*

Manfaat buku *pop-up* sebagai media pembelajaran Menurut Wiladatika melalui penggunaan buku *pop-up* dapat mengatasi penguasaan materi siswa yang hanya dengan cara menghafal.<sup>12</sup> Selain hal tersebut peneliti lain yaitu menurut Dzuanda beberapa manfaat media buku *pop-up* antara lain.

> (1) Mengajarkan anak untuk menghargai buku dan merawatnya dengan baik (2) mengembangkan kreatifitas anak (3) merangsang imajinasi anak (4) memberi pengetahuan serta memberi pengenalan bentuk benda (5) dapat digunakan sebagai media untuk menumbuhkan motivasi baca pada anak.<sup>13</sup>

Paparan di atas dapat disimpulkan bahwa buku *pop-up* dengan beberapa manfaat yang mampu diraih dengan tampilan yang memiliki kesan berbeda juga mampu menambah daya tarik dan motivasi belajar peserta didik dalam mengikuti kegiatan pembelajaran hingga hal tersebut mampu meningkatkan hasil belajar peserta didik.

### **3. Penerapan Media Buku** *Pop-Up* **oleh Beberapa Peneliti**

 $\overline{a}$ 

Bukan hanya sekedar seni melipat kertas, buku *pop-up* juga diyakini sebagai salah satu dari sekian banyak media yang mampu dimasukkan di dalam katagori media pembelajaran. memiliki unsur menarik dengan kesan berbeda dari buku pada umumnya yang menjadi

<sup>12</sup> Meri Lismayanti, Afreni Hamidah, & Evita Enggreini, 2016, Pengembangan Buku *Pop Up* Sebagai Media Pembelajaran Pada Materi Crustacea Untuk SMA Kelas X, *Seri Humaniora*, 18 (1): 44  $-48.$ 

<sup>&</sup>lt;sup>13</sup> Handaruni Dewanti, Anselmus J K Toenloe, & Yerry Soepriyanto, 2018, Pengembangan Media Pop-Up Book untuk Pembeajaran Lingkungan Tempat Tinggalku Kelas IV SDN 1 Pakuden Kabupaten Ponorogo…, hl. 222

ciri khusus penarik peserta didik untuk mengikuti kegiatan pembelajaran. maka dari itu banyak beberapa peneliti lainnya berminat untuk mengemukakan penelitian mengenai media tersebut.

Beberapa peneliti yang menerapkan buku *pop-up* sebagai media pembelajaran adalah Muhammad Fachul Mubarok Febrianto, Drs. Wayan Setiadarma, M.Pd dan Hendro Aryanto, S.Sn., M.,Si di dalam jurnal mereka berjudul penerapan media dalam bentuk *pop up book* pada pembelajaran unsur-unsur rupa untuk siswa kelas 2 SDNU Kanjeng Sepuh Sidayu Gresik. Muhammad Fachul Mubarok Febrianto dan kawan-kawan mengemukakan bahwa media *pop up* dinyatakan berfungsi di dalam kegiatan pembelajaran. Berbekalan *pop up book* sebagai sarana kegiatan pembelajaran maka siswa fokus dan perhatian peserta didik selalu tertuju pada penjelasan dan alat peraga yang diterapkan, sehingga apa yang dijelaskan guru dapat ditangkap secara maksimal oleh siswa.<sup>14</sup>

Selain Muhammad Fachul Mubarok Febrianto dan kawan-kawan maka terdapat peneliti lain yang juga melakukan penelitian terhadap penggunaan buku *pop-up* yaitu Eka Widya Andriyani dan Joni Susilowibowo dengan judul penelitian pengembangan LKPD berbentuk *pop up book* sebagai bahan ajar pendukung pada materi utang kelas XI akuntasin di SMK Negeri 4 Surabaya. Penelitian tersebut menghasil

 $\overline{a}$ 

<sup>14</sup> Muhammad Fatchul Mubarok Febrianto, dkk, "Penerapan Media Buku Pop Up Book pada Pembelajaran Unsur-Unsur Rupa untuk Siswa kelas 2 SDNU Kanjeng Sepuh Sidayu Gresik", *Jurnal Pendidikan Seni Rupa Universitas Negeri Surabaya*, Vol. 2 No. 3, 2014, hl 150

kelayakan penggunaan LKPD berbentuk pop up sebagai bahan ajar kegiatan pembelajaran.<sup>15</sup>

Paparan beberapa hasil penelitian diatas sedikitnya mewakili dari sekian banyak peneliti yang pernah melakukan uji coba menggunakan media buku *pop-up* sebagai sarana kegiatan pembelajaran. Penggunaan media tersebut juga memaparkan dengan jelas penggunaan media buku *pop-up* tidak hanya mengesankan bahwa hanya berpengaruh terhadap anak-anak tetapi juga terhadap remaja yaitu contohnya pada kelas XI SMK Negeri di Surabaya walaupun jika dikatakan buku *pop-up* adalah salah satu dari sekian banyak seni melipat kertas lainnya.

#### **C. Matematika**

 $\overline{a}$ 

## **1. Hakikat Matematika**

Menurut ahli pendidikan matematika, matematika adalah ilmu yang membahas pola atau keteraturan (*Pattern*) dan tingkatan(*Order*). <sup>16</sup> Sedangkan menurut Ismail dkk matematika adalah ilmu yang membahas angka-angka dan perhitungannya, membahas masalah-masalah numerik, mengenai kuantitas dan besaran, mempelajari hubungan pola, bentuk dan struktur, sarana berpikir, kumpulan sistem, struktur dan alat.<sup>17</sup> Adapun penjelasan dari para peneliti tersebut, peneliti menemukan beberapa

<sup>&</sup>lt;sup>15</sup> Eka Widya Andriyani & Joni Susilowibowo, "Pengembangan LKPD Berbentuk Pop Up Book Sebagai Bahan Ajar Pendukung Pada Materi Utang Kelas XI Akuntansi di SMK Negeri 4 Surabaya", *Jurnal Pendidikan Akuntansi Universitas Negeri Surabaya,* Vol. 6 No. 2, 2018, hl. 112.

<sup>&</sup>lt;sup>16</sup> Fadjar Shadiq, Pembelajaran Matematika, (Yogyakarta: Graha Ilmu, 2014), hl. xii

<sup>17</sup> Ali Hamzah dan Muhlisrarini, Perencanaan dan Strategi Pembelajaran Matematika, (Jakarta: PT Rajagrafindo, 2014), hl. 48

ungkapan pada setiap penjelasan dari ulasan pengertian matematika di beberapa buku yang seringnya mengatakan bahwa pada dasarnya pengertian matematika tidak memiliki patokan. Pengertian matematika sering berubah-ubah seperti yang dikatakan oleh Ali Hamzah dan Muhlisrarini yang mengatakan pengertian matematika tidak didefinisikan secara mudah dan tepat mengingat ada banyak fungsi dan peranan matematika terhadap bidang studi yang lain.<sup>18</sup> Peranan matematika yang dikenal sebagai ratu segala ilmu membuatnya memiliki banyak makna pengertian yang dapat kita ketahui, begitu pula bagaimana pengertian matematika yang berubah saat perkembangan zaman yang mulai berubah menjadi modern dari waktu kewaktu membuat matematika sering beralih fungsi dari dimulai hanya matematika yang didefinisikan sebagai definisi A bisa menjadi definisi B.

## **2. Peran Matematika**

 $\overline{a}$ 

Matematika telah digunakan oleh manusia dari zaman ke zaman yang bahkan kita tidak bisa menghalau lagi bahwa fakta matematika memiliki peran penting di dalam kehidupan manusia. Cockcroft mengungkapkan di dalam tulisannya "*It would be very dificult – perhaps impossible – to live a normal life in very many parts of the world in the* 

<sup>&</sup>lt;sup>18</sup> Ali Hamzah dan Muhlisrarini, Perencanaan dan Strategi Pembelajaran Matematika, (Jakarta: PT Rajagrafindo, 2014), hl. 47

*twentieth century without making use of mathematics of some kind*" 19 beliau mengatakan bahwa bahkan mungkin mustahil seseorang untuk hidup pada abad ke-20 saat seseorang tanpa memanfaatkan matematika.

Pentingnya matematika bahkan menjadikan matematika sebagai ratu ilmu di antara ilmu-ilmu yang lainnya dan jika kita mengungkit sebagaimana *Al qur'an* sebagai patokan umat islam juga menjabarkan dibeberapa segi penjelasan di lembar-lembarnya bagaimana salah satu materi pembelajaran matematika terdapat di dalamnya. Salah satu ayat *Al qur'an* yang terkait dengan salah satu materi matematika adalah terdapat pada surat *Al-An'am* ayat 128 yang berbunyi.

ِس ْ ِإلن ْ ا َ ن ِ ُُْت م ْ َر ْكث َ ت ْ الس ِ َد ِِ نن ق ْ اجل َ ْ َشر ع َ ا م َ ا ي ً ع ْ ي ََجِ ْ م ُ ه ُ ْ ُشر ََي َ م ْ و َ ي َ ۚ ُ و اؤ َ ي ِ ل ْ أَو َ َل ق َ و َت ْل َ ي أَج ِ ا النذ َ لَن َ ا أَج َ ن ْ لَغ َ ب َ ٍض و ْ ع َ ب ِ ا ب َ ْ ُضن ع َ ا ب َ ع َ ت ْ َم ت ْ ا اس َ نن ب َ ِس ر ْ ِإلن ْ ا َ ن ِ م ْ م ُ َ ه ا ۚ لَن اَل َ ق ُ اهلل َ َشاء ا َ ِالن م ا إ َ ه ْ ي ِ ف َ ْن ي ِ د ِ ال َ ْ خ ُكم ا َ ْو ث َ م ُ ۚ الننار ٌ م ْ ي ِ ل َ ع ٌ م ْ ي َكِ َك ح ن ب َ نن ر ِ إ

Menurut M. Quraish Shihab Penjelasan ayat tersebut menegaskan bahwa, dan ingat pula antara lain tentang hari di waktu dia, yakni Allah, menghimpun orang-orang yang taat kepada-Nya dan mereka yang durhaka semua-Nya, tidak satu pun yang tertinggal kesemuanya dihimpun di satu tepat, lalu Allah SWT berfirman melalui salah satu mahluk yang ditugaskan-Nya: "Hai golongan jin, yakni yang durhaka, yaitu setan, sesungguhnya kamu telah banyak menyesatkan manusia dan menjadikan

 $\ddot{\phantom{a}}$ 

<sup>19</sup> Fadjar Shadiq, *Pembelajaran Matematika*, (Yogyakarta: Graha Ilmu, 2014), hl.3

mereka pengikut kamu." <sup>20</sup> memahami ayat tersebut maka kita dapat mengetahui salah satu cabang materi ilmu matematika yang terkandung di dalamnya yaitu materi diagram venn yang menjelaskan tentang adanya dua golongan yaitu Jin dan manusia tetapi sama-sama ciptaan Allah SWT dan ungkapan tersebut diilustrasikan Mualimul Huda dan Mutia di dalam jurnalnya hingga terbentuklah diagram venn sebagai berikut.<sup>21</sup>

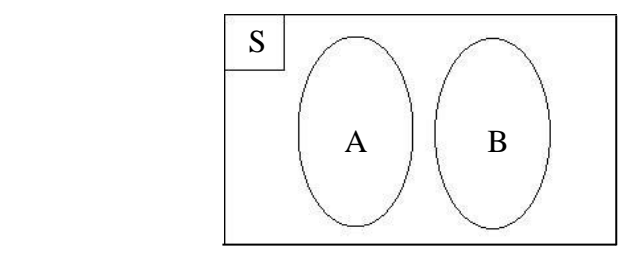

Keterangan:  $S =$ Mahluk ciptaan Allah SWT

 $A =$ Golongan Jin

 $\overline{a}$ 

 $B =$  Golongan Manusia

Jika makna ayat tersebut diilustrasikan maka akan terbentuklah diagram venn yang biasa kita lihat di dalam materi pembelajaran matematika. Diagram venn sendiri yang diperkenalkan oleh John Venn pada tahun 1880 sendiri berfungsi sebagai petunjuk hubungan-hubungan sederhana di dalam bidang logika, statistik, dan ilmu komputer dan fakta

<sup>20</sup> M. Quraish Shihab, *Tafsir Al-Misbah Pesan, Kesan, dam Keserasian Al qur'an*, (Jakarta: Lentera Hati, 2002), hl. 665.

<sup>21</sup> Mualimul Huda dan Mutia, "Mengenal Matematika dalam Perspektif Islam", dalam Jurnal Kajian Keislaman dan Kemasyarakatan, Vol.2, No. 02, Desember 2017, hl. 191

lainnya teori diagram venn sebenarnya telah diperkenalkan *Al qur'an* jauh di zaman Rasulullah SAW.

Melihat paparan di atas kita dapat melihat bahwa tidak hanya seorang ilmuan yang memaparkan ucapan tegas akan pentingnya matematika tetapi *Al qur'an* sendiripun memaparkan teori-teori matematika yang sesungguhnya menjadi salah satu ilmu yang diperlukan di dalam kehidupan manusia.

## **3. Kompetensi Inti dan Kompetensi Dasar Matematika Kelas V**

Kompetensi Inti (KI) dan Kompetensi Dasar (KD) pada penelitian ini dapat dilihat pada paparan tabel I dan tabel II berikut.

Tabel I. Kompetensi Inti

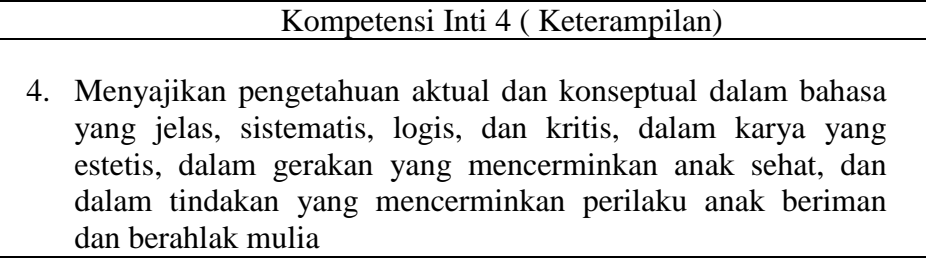

Tabel II. Kompetensi Dasar

#### Kompetensi Dasar

4.2. Menyelesaikan masalah yang berkaitan dengan perkalian dan pembagian pecahan dan decimal

Fokus pada penelitian ini adalah pada mata pelajaran matematika

materi perkalian pecahan biasa dan campuran.

### **5. Pecahan**

 $\overline{a}$ 

## **a. Pengertian Pecahan**

Pecahan dapat diartikan sebagai bagian dari sesuatu yang utuh.<sup>22</sup> Pecahan sering diilustrasikan menggunakan gambar dengan sebagian gambar diberikan asiran sebagai fokus utama yang akan diperhatikan. Pada bagian asiran pada gambar ilustrasi akan disebut sebagai pembilang sedangkan bagian keseluruhan gambar ilustrasi disebut sebagai kesatuan dan dinamakan sebagai penyebut. Menurut K. A Stroud dan Dexter J. Booth juga menyebutkan di dalam bukunya berjudul *Engineering Mathematics Fifth Edition* yang telah diterjemahkan oleh Zulkifli Harapan menjadi Matematika Teknik edisi lima, menurut beliau bahwa pecahan ialah bilangan yang dinyatakan oleh satu bilangan bulat – pembilang – yang dibagi oleh bilangan bulat lain – penyebut (atau pembagi).<sup>23</sup> selain penjelasan tersebut beliau juga memaparkan pecahan dapat berupa pecahan wajar, takwajar, atau campuran seperti berikut ini.<sup>24</sup>

1) Pecahan wajar adalah pecahan yang pembilangnya lebih kecil daripada penyebutnya.

<sup>22</sup> Heruman, Metode Pembelajaran Matematika di Sekolah Dasar, (Bandung: PT Remaja Rosdakarya, 2008), hl. 43

 $^{23}$  K. A Stroud dan Dexter J. Booth, Matematika Teknik, (Jakarta: Erlangg, 2003), hl. 19

<sup>&</sup>lt;sup>24</sup> K. A Stroud dan Dexter J. Booth, Matematika Teknik, (Jakarta: Erlangg, 2003), hl. 19

- 2) Pecahan takwajar adalah pecahan yang pembilangnya lebih besar daripada penyebutnya.
- 3) Pecahan campuran adalah pecahan yang terdiri dari bilangan bulat dan pecahan.

## **b. Materi Pecahan Kelas V MI**

Materi pecahan pada penelitian ini akan terfokuskan pada materi perkalian pecahan biasa dan campuran kelas V MI yaitu sebagai berikut.

## **1) Perkalian Pecahan Biasa**

Perkalian pecahan biasa adalah perkalian yang dilakukan pada pecahan yang susunannya terdiri dari penyebut.

P  $\frac{Pembilang \; 1}{Penyebut \; 1} \times \frac{P}{P}$  $\frac{Pembilang 2}{Penyebut 2} = \frac{P}{2}$ P

Jika diilustrasikan menjadi soal seperti di bawah ini.

$$
\frac{3}{2} \times \frac{4}{9} = \frac{3 \times 4}{2 \times 9}
$$
  
=  $\frac{12}{18}$   $\iff$  12 dan 18 sama-sama dibagi 2  
=  $\frac{6}{9}$   $\iff$  6 dan 9 sama-sama dibagi 3  
=  $\frac{2}{3}$ 

## **2) Perkalian Pecahan Campuran**

Perkalian pecahan campuran adalah perkalian yang dilakukan oleh pecahan yang dibentuk oleh satu bilang bersama satu pecahan dengan satu bilangan bersama satu pecahan atau satu bilangan dengan satu bilangan bersama satu pecahan seperti yang diilustrasikan berikut.

bilangan  $\frac{p_{embut}}{p_{enyebut}} \times$  bilangan  $\frac{p_{embut}}{p_{enyebut}}$ dan bilangan  $\times$  bilangan  $\frac{p_{embulating}}{p_{enyebut}}$  atau sebaliknya.

Jika diilustrasikan menjadi soal adalah sebagai berikut.

$$
1\frac{1}{3} \times 1\frac{1}{2} = \frac{4}{3} \times \frac{3}{2}
$$
  
=  $\frac{12}{6}$   $\Longleftrightarrow$  sama-sama dibagi 6  
=  $\frac{2}{1}$   $\Longleftrightarrow$   $\frac{2}{1}$  sama artinya dengan 2  
=

#### **BAB III**

### **METODE PENELITIAN**

### **A. Jenis dan Pendekatan Penelitian**

Jenis dan pendekatan terhadapa penelitian ini adalah sebagai berikut.

### **1. Jenis Penelitian**

Jenis penelitian yang dilakukan oleh penulis ialah peneitian lapangan (*field research*) yaitu *research* atau penelitian yang dilakukan dengan langsung ke objek penelitian.<sup>25</sup> Peneliti akan terjun langsung untuk meneliti pengaruh media buku *popup* terhadap hasil belajar peserta didik kelas V di MI Norrahman Banjarmasin.

#### **2. Pendekatan Penelitian**

Pendekatan yang dilakukan peneliti adalah pendekatan kuantitatif. Pendekatan kuantitatif yaitu pendekatan yang dilakukan menggunakan analisisnya berupa kata-kata numerik. Penggunaan data tersebut dijadikan sebagai bukti dari pengujian hipotesis penelitian.

### **B. Desain Penelitian**

 $\overline{\phantom{a}}$ 

Desain eksperimen yang digunakan dalam penelitian ini adalah *quasi experimental* dengan bentuk *nonequivalent control group design* desain yang hampir sama dengan *pretest-posttest control group design*, hanya pada desain ini kelompok eksperimen maupun kelompok kontrol tidak dipilih secara rendom.<sup>26</sup> Penelian ini memiliki dua kelompok yang salah satunya akan menjadi kelas eksperimen yang

<sup>&</sup>lt;sup>25</sup> Siti Khadijah, "Pengaruh Penggunaan Media Jam Sudut Terhadap Hasil Belajar Siswa pada Pembelajaran Mtematika di MIN Pemurus Dalam Banjarmasin", *Kripsi*, Falkutas Tarbiyah UIN Antasari Banjarmasin, 2017, h. 30

<sup>26</sup> Sugiyono, *Metode Penelitian Kuantitatif, Kualitatif, dan R&D*, (Bandung: IKAPI, 2018), hl. 79

diperlakukan menggunakan media buku *pop-up* sedangkan yang satunya lagi akan menjadi kelas kontrol yang tidak diperlakukan menggunakan media buku *pop-up*.

## **C. Populasi dan Sampel Penelitian**

Populasi dan sampel pada penelitian ini adalah sebagai berikut.

## **1. Populasi**

Populasi adalah merupakan wilayah generalisasi yang terdiri dari objek/subjek yang memiliki kuantitas dan karakteristik tertentu yang ditetapkan oleh peneliti untuk dipelajari dan kemudian di tarik kesimpulan.<sup>27</sup> Target populasi pada penelitian ini adalah semua peserta didik kelas V MI Norrahman Banjarmasin Tahun pelajaran 2019/2020, yang terdiri dari 2 kelas yaitu kelas V A dan kelas V B dengan banyak siswa 45 siswa. Lebih jelasnya keterangan populasi dapat dilihat pada tabel III di berikut.

## Tabel III. Populasi Penelitian

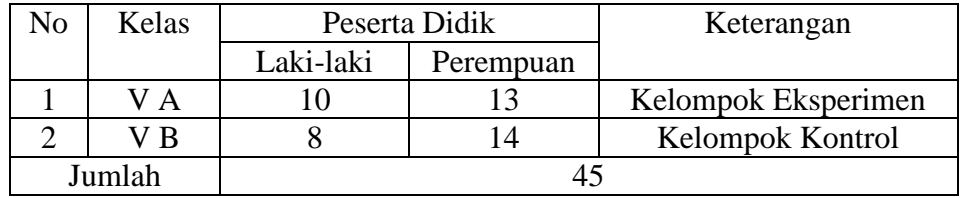

## **2. Sampel**

<sup>27</sup> Sandu Siyono, Ali Sodik, *Dasar Metodologi Penelitian*, (Yogyakarta: Literasi Media Publishing, 2015),

 Sampel adalah sebagian dari jumlah dan karakteristik yang dimiliki oleh populasi tersebut. <sup>28</sup> pengambilan sampel pada penelitian ini adalah melalui teknik *sampling jenuh* yaitu penentuan sampel yang menggunakan semua anggota populasi, kelas V A sebagai kelas eksperimen sedangkan kelas V B sebagai kelas kontrol.

### **D. Variabel Penelitian**

Variabel penelitian pada penelitian ini menggunakan jenis variabel dependen yang dapat disebut juga sebagai variabel terikat. Variabel terikat merupakan variabel yang dipengaruhi atau yang menjadi akibat karena adanya variabel bebas.<sup>29</sup> Variabel pada penelitian ini adalah hasil belajar peserta didik kelas V MI Norrahman Banjarmasin terhadap materi bangun ruang, sedangkan variabel bebas pada penelitian ini adalah penggunaan media buku *pop-up* terhadap materi bangun ruang kelas V MI Norrahman Banjarmasin.

Adapun skema hubungan antara variabel terikat dan variabel bebas tersebut dapat dilihat pada skema berikut.

#### SKEMA

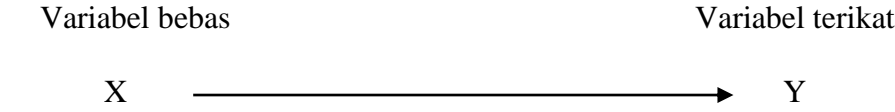

X : Penggunaan media buku *pop-up* terhadap materi bangun ruang

Y : Hasil belajar peserta didik terhadap materi bangun ruang

#### **E. Data dan Sumber Data**

 $\overline{\phantom{a}}$ 

Data dan sumber data pada penelitian ini adalah sebagai berikut.

<sup>28</sup> Sugiyono, *Metode Penelitian Kantitatif, Kualitatif, dan R&D*, hl. 81

<sup>29</sup> Deni Darmawan, *Metode Penelitian Kuantitatif*, (Bandung: PT Remaja Rosdakarya, 2014), hl. 109

## **1. Data**

Penelitian ini menggunakan dua data yaitu data pokok dan data penunjang yaitu sebagai berikut.

## **a. Data pokok**

- 1) Data *post-test* peserta didik terhadap pembelajaran matematika khususnya materi perkalian pecahan di kelas eksperimen dan kontrol.
- 2) Data *pre-test* peserta didik kelas kontrol dan eksperimen terhadap pembelajaran matematika khususnya materi perkalian pecahan.
- 3) Data tentang terdapat tidaknya perbedaan yang signifikan antara kelompok kelas eksperimen yang diperlakukan menggunakan media buku *pop-up* dengan kelas kontrol yang tidak diberlakukan menggunakan buku *pop-up* sebagai sarana kegiatan belajar.

## **b. Data Penunjang**

- 1) Sejarah berdirinya MI Norrahman Banjarmasin
- 2) Keadaan pendidik dan staf MI Norrahman Banjarmasin
- 3) Keadaan peserta didik MI Norrahman Banjarmasin
- 4) Keadaan kondisi sarana dan prasarana MI Norrahman Banjarmasin.

## **2. Sumber Data**

Sumber data pada penelitian ini adalah sebagai berikut.

- a. Responden, yaitu semua pihak peserta didik kelas kontrol dan eksperimen MI Norrahman Banjarmasin.
- b. Informan, yaitu kepala sekolah, pendidik, dan staf MI Norrahman Banjarmasin.
- c. Dokumen, yaitu catatan dan arsip yang berkaitan dengan penelitian.

## **F. Teknik Pengumpulan Data**

Beberapa teknik pengumpuan data pada penelitian ini adalah sebagai berikut.

**1. Tes**

Teknik tes pengumpulan data pada penelitian ini bertujuan untuk memperoleh informasi kemampuan peserta didik sesudah dan sebelum melakukan kegiatan pembelajaran. pengumpulan data dilakukan menggunakan tes objektif (pilihan ganda).

## **2. Wawancara**

Wawancara digunakan sebagai teknik pengumpulan data penunjang yaitu seperti kendala yang terjadi di dalam kegiatan pembelajaran pendidik ataupun informasi mengenai profil madrasah yaitu MI Norrahman Banjarmasin.

## **3. Dokumentasi**

Teknik pengumpulan data dokumentasi berfungsi sebagai data penunjang tentang gambaran umum keadaan sekolah, pendidik maupun peserta didik MI Norrahman Banjarmasin.

Lebih jelasnya mengenai teknik pengumpulan data yang dilakukan maka dapat dilihat melalui tabel IV berikut.

## Tabel IV. Tehnik Pengumpulan Data

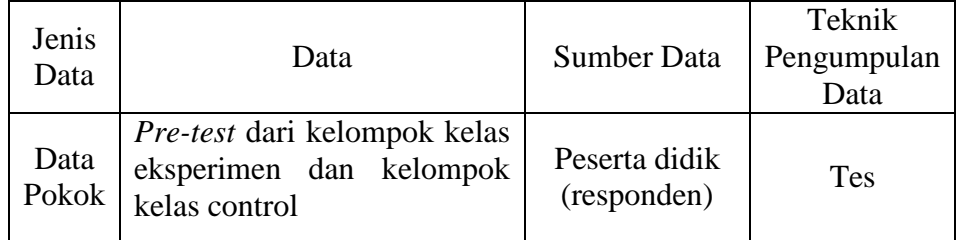

Lanjutan Tabel IV.

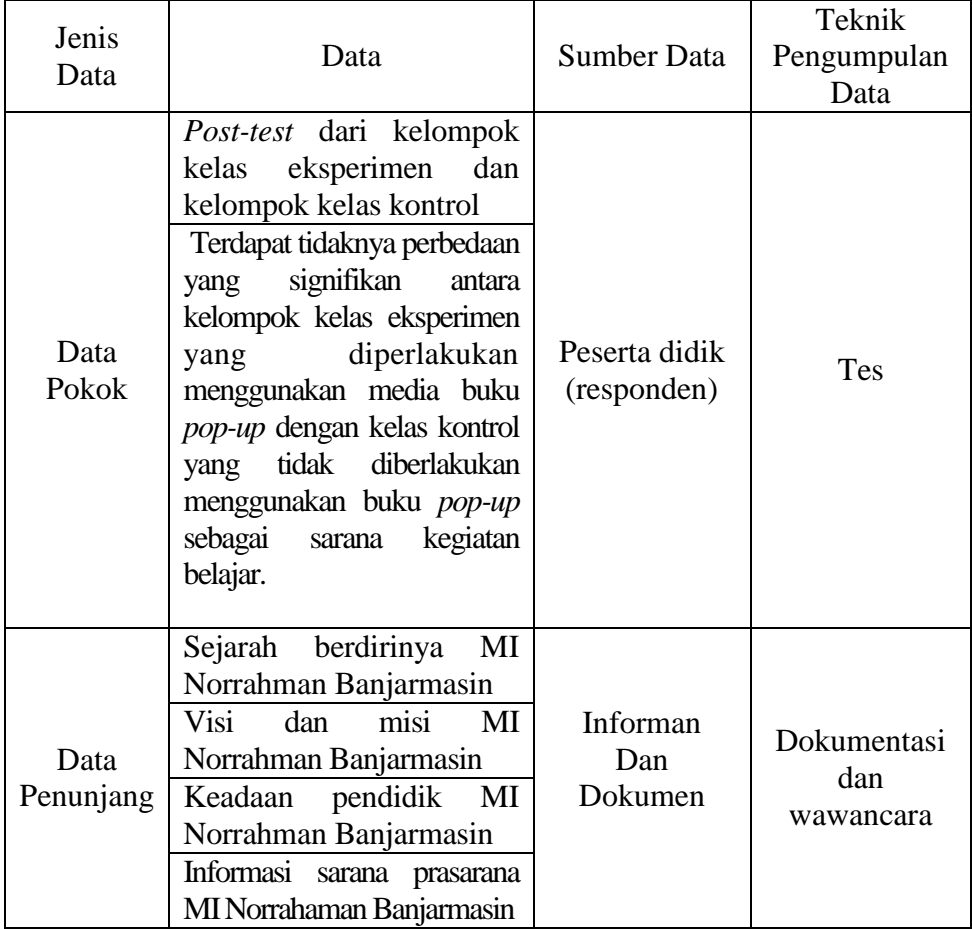

## **G. Langkah-Langkah (Skenario) Penelitian**

Langkah-langkah yang dilakukan di dalam penelitian ini diadaptasi dari proses penelitian Sugiyono yaitu dapat dilihat dari skema berikut.<sup>30</sup>

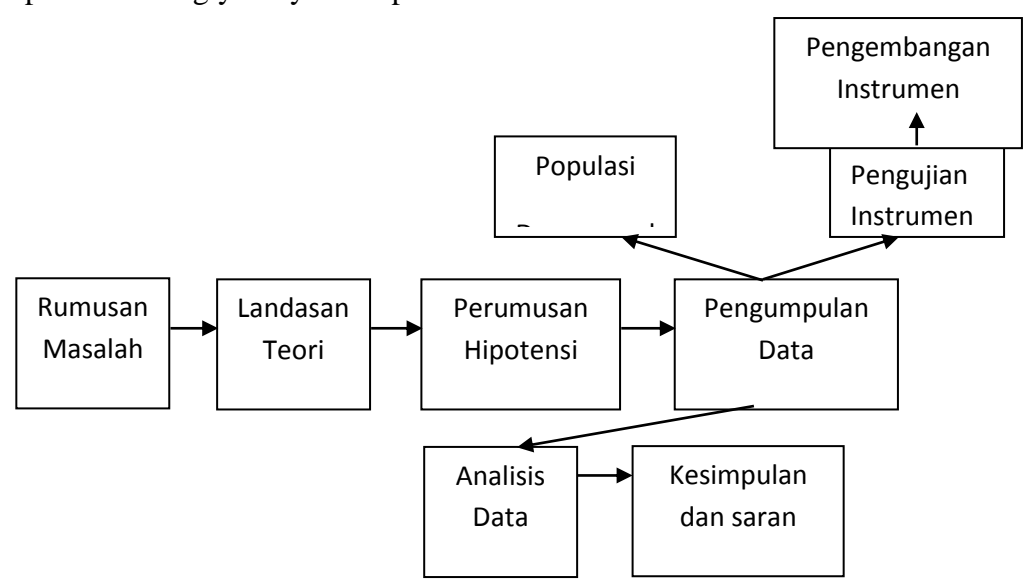

Gambar I. Skenario Penelitian

## Keterangan:

- 1. Tahap awal pada penelitian peneliti merumuskan permasalah dengan mencari informasi. Melakukan observasi beserta wawancara kepada pendidik MI Norrahman Banjarmasin.
- 2. Tahap kedua peneliti melakuakan pencarian landasan teori untuk menguatkan argumentasi penemuan masalah yang terjadi di MI Norrahman Banjarmasin.

<sup>30</sup> Sugiyono, *Metode Penelitian Kuantitatif*, Kualitatif, dan R&D, hl. 30

- 3. Tahap ketiga peneliti melakukan perumusan hipotensi untuk mengetahui jawaban jawaban sementara yang nantinya akan diketahui jawabannya secara nyata.
- 4. Tahap keempat peneliti melakukan mengumpulan data yang diperlukan. Melakukan pengumpulan data peneliti menggunakan instrumen tes yang telah teruji validitas maupun reliabilitasnya.
- 5. Tahap kelima peneliti melakukan analisis data yang diarahkan untuk menjawab rumusan masalah dan hipotensi yang diajukan.
- 6. Tahap terakhir peneliti memberikan kesimpulan berisi jawaban singkat terhadap rumusan masalah berlandasan data yang telah dikumpulkan.

#### **H. Instrumen Penelitian**

### **1. Instrumen Tes**

Ruang lingkup peyususnan instrumen tes mencangkup beberapa hal sebagai berikut.

- a. Penilaian dilihat dari aspek kognitif
- b. Tes berbentuk pilihan ganda
- c. Kriteria tes sekurang-kurangnya memenuhi validitas dan reabilitas
- d. Sesuai dengan tujuan penelitian.

## **2. Penyusunan Instrumen**

Penyusunan instrumen akan dibuat dengan memperhatikan beberapa hal sebagai berikut:

- a. Kesesuaian dengan tujuan penelitian
- b. Penilaian dilihat dari aspek kognitif peserta didik
- c. Butir instrumen tes berbentuk dalam soal objektif

Berdasarkan hal di atas maka diperoleh instrumen tes pada tabel V berikut.

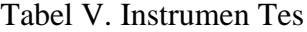

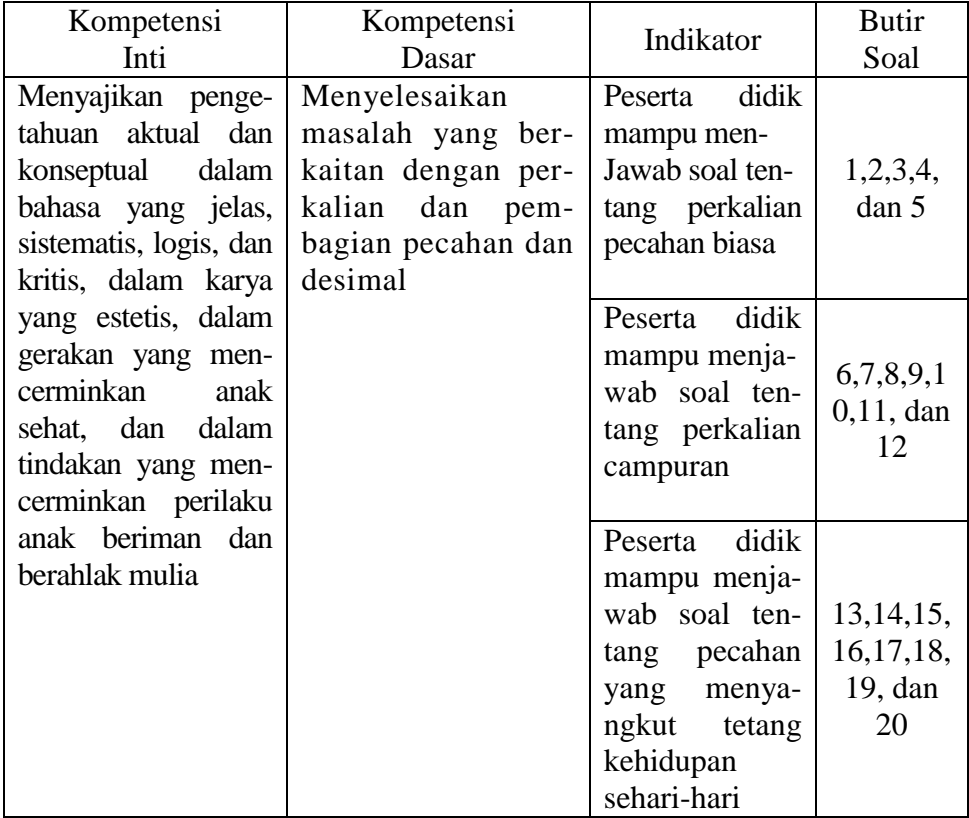

## **3. Pengujian Instrumen**

Instrumen penelitian salah satu pokok penting di dalam penelitian kuantitatif, maka dari itu pengujian instrumen sangat diperlukan untuk mengetahui kualifikasi instrumen yang dipergunakan. Pesyaratan penting kualifikasi suatu instrumen penelitian mencangkup dua aspek yaitu validitas dan reliabilitas.

## **a. Validitas**

 $\overline{\phantom{a}}$ 

Menurut Jogiyanto validitas (*Validity*) menunjukan bahwa suatu pengujian benar-benar mengukur apa yang seharusnya diukur.<sup>31</sup> Pengujian validitas dibutuhkan untuk mengukur seberapa akurat suatu isntrumen di dalam penelitian. Untuk

<sup>31</sup> Yogiyanto, Metodologi Penelitian Sistem Informasi, (Yogyakarta: CV Offset, 2008), hl. 169

mengetahui validitas instrmen tes di dalam penelitian ini peneliti dapat menggunakan teknik korelasi *product moment* , yaitu.

$$
r_{hitung} = \frac{n(\Sigma XY) - (\Sigma X)(\Sigma Y)}{\sqrt{[n(\Sigma X^2) - (\Sigma X)^2][n(\Sigma Y^2) - (\Sigma Y)^2]}}
$$

Keterangan:

 $n =$  jumlah responden

 $X =$ skor variabel (jawaban responden)

 $Y =$ skor total dari variabel untuk responden ke – n<sup>32</sup>

Validitas suatu instrumen dikatakan valid jika *r* hitung  $\geq r$  tabel (uji 2 sisi dengan sig. 0,05) sedangkan jika *r* hitung *r* tabel (uji 2 sisi dengan sig. 0,05) maka instrumen tidak valid. Sedangkan penghitungan validitas dengan menggunakan SPSS versi 22 adalah dengan menggunakan langkah-langkah sebagai berikut dan lebih rincinya dapat dilihat pada lampiran VIII.

- 1) Mengklik pada bagian "*variabel view*" kemudian mengisinya dengan "*item*\_ 1" pada kolom name secara menurun dan jumlah sesuai dengan jumlah keseluruhan soal.
- 2) Mengklik bagian "*desimal*" kemudian merubahnya hingga menjadi "0"
- 3) Mengklik bagian *view data* kemudian meletakan hasil pengisisan soal.
- 4) Mengklik "*analyze*"
- 5) Mengklik "*correlate*"
- 6) Mengklik "*bivariate*"

 $\overline{\phantom{a}}$ 

7) Kemudian blok semua data pada kolom sebelah kiri kemudian mengklik tanda panah untuk menunjukan terkopi pada kolom sebelah kanan.

<sup>32</sup> Syofian, *Statistik Paramenter untuk Penelitian Kuantitati*, (Jakarta: PT Bumi Aksara, 2013), hl, 77

8) Mengklik "*ok*" maka jawaban data akan terlihat pada lembar spss satunya.

#### **b. Reliabilitas**

Reliabilitas adalah sistem pengukuran suatu instrumen untuk menguji apakah suatu instrumen yang digunakan di dalam penelitian tersebut sudah dapat dipercaya atau tidak. Teknik reliabilitas pada penelitian ini menggunakan teknik manual yaitu rumus  $KR_{11}$  untuk menetukan reabel tidaknya instrumen.

Rumus  $KR_{11}$  yaitu sebagai berikut.

$$
R_{11} = \left(\frac{n}{n-1}\right) \left(\frac{S_t^2 - \sum pi\ qi}{S_t^2}\right)
$$

Keterangan:

 $R_{11}$  = Koefisien reliabilitas tes

 $N =$  Layaknya butir item

 $1 = \text{Bilangan konstan}$ 

$$
S_t^2 = \text{Varian total}
$$

 $pi =$  Propositeste yang menjawab dengan betul butir item yang bersangkutan

*qi* = proposi teste yang menjawab salah

 $\sum$  *pi* q*i* = Jumlah varian skor dari tiap-tiap butir item<sup>33</sup>

Nilai  $r_{11}$  dibandingkan dengan r pada tabel dengan taraf sinifikansi 5% ( $\alpha$  = 0,05), jika  $r_{11} \ge r_{table}$  maka item soal tersebut reliabel. Sedangkan untuk menghitung reliabilitas menggunakan SPSS versi 22 adalah dengan cara sebagai berikut dan lebih rincinya dapat dilihat pada lampiran IX.

<sup>33</sup> Suharsimi Arikunto, *Prosedur Penelitian suatu Pendekatan Praktik*, (Jakarta: Rineka Cipta, 2010), hl.

- 1) Klik pada bagian "*variabel view*" kemudian mengisinya dengan "*item*\_ 1" pada kolom name secara menurun dan jumlah sesuai dengan jumlah keseluruhan soal.
- 2) Klik bagian "*desimal*" kemudian merubahnya hingga menjadi "0"
- 3) Klik bagian *view data* kemudian meletakan hasil pengisisan soal.
- 4) Klik "*analyze*"
- 5) Klik "*scale*"
- 6) Klik "*reliabillity analyze*"
- 7) Kemudian blok semua data pada kolom sebelah kiri kemudian Klik tanda panah untuk menunjukan ter*copy* pada kolom sebelah kanan.
- 8) Klik "*Statistic*"
- 9) Mencontreng "*item, scale*, dan *scale if item delated*"

10) Klik "*continue*"

#### **I. Hasil Uji Coba Intsrumen**

Sebelum melaksanakan tes awal dan tes akhir terhadap subjek penelitian maka peneliti melakukan uji coba instrumen tes terlebih dahulu. Uji coba instrumen tes dilaksanakan pada tanggal 15 Juli 2019 di kelas VI MI Darul Istiqamah Banjarmasin dengan jumlah peserta uji coba 23 orang.

Hasil tes uji coba tersebut maka selanjutnya akan dilakukan perhitungan validitas dan relibilitas instrumen tes yang akan dijadikan sebagai *pre-test* dan *post-test* dengan bantuan SPSS versi 22. Setelah melakukan perhitungan maka didapatkan lah hasil sebagai berikut yang akan dipaparkan tabel VI berikut. Sedangkan untuk perhitungan

validitas lengkapnya dapat dilihat pada lampiran VIII dan reabilitasnya dapat dilihat pada

lampiran IX.

| But<br>ir<br>Soa<br>1 | $r_{xy}$ | Keterangan         | Cronbach's<br>Alpha | Keterangan |
|-----------------------|----------|--------------------|---------------------|------------|
| $\mathbf{1}$          | 0,184    | Tidak Valid        |                     |            |
| $\overline{2}$        | 0,348    | <b>Tidak Valid</b> |                     |            |
| 3                     | 0,602    | Valid*             |                     |            |
| $\overline{4}$        | 0,436    | Valid*             |                     |            |
| 5                     | 0,581    | Valid*             |                     |            |
| 6                     | 0,428    | Valid*             |                     |            |
| 7                     | 0,319    | <b>Tidak Valid</b> |                     |            |
| 8                     | 0,260    | <b>Tidak Valid</b> |                     |            |
| 9                     | 0,312    | <b>Tidak Valid</b> |                     |            |
| 10                    | 0,439    | Valid*             | 0,719               | Reliabel   |
| 11                    | 0,489    | Valid*             |                     |            |
| 12                    | 0,553    | Valid*             |                     |            |
| 13                    | 0,531    | Valid*             |                     |            |
| 14                    | 0,377    | <b>Tidak Valid</b> |                     |            |
| 15                    | 0,460    | Valid*             |                     |            |
| 16                    | 0,439    | Valid*             |                     |            |
| 17                    | 0,498    | Valid*             |                     |            |
| 18                    | 0,415    | Valid*             |                     |            |
| 19                    | 0,404    | <b>Tidak Valid</b> |                     |            |
| 20                    | 0,561    | Valid*             |                     |            |

Tabel VI. Validitas dan Reliabelitas

# **J. Desain Pengukuran**

Adapun setelah terlaksanakannya *pre-test* dan *post-tets* katagori Kriteria Ketuntasan Minimal (KKM) MI Norrahman Banjarmasin yaitu pada mata pelajaran matematika adalah 65 sebagai acuan keberhasilan hasil belajar peserta didik pada penelitian ini. Kemudian pada tahap cara penghitungan penilaian hasil belajar peserta

didik peneliti menggunakan menggunakan alat ukur menurut Usman dan Setiawati yaitu sebagai berikut:<sup>34</sup>

$$
N = \frac{Skor\,Perolehan}{Skor\,Maksimal} \times 100
$$

Keterangan:

N : Nilai Akhir

Setelah melakukan perhitungan di atas maka akan didapatkan nilai hasil belajar peserta didik kemudian nilai tersebut akan diklasifikasikan kedalam beberapa katagori interpretasi hasil belajar. Interpretasi dilakukan berdasarkan Aplikasi Raport Digital (ARD) yaitu dari Penmad Kementrian Agama Republok Indonesia tahun 2017 sebagai berikut pada tabel VII berikut:<sup>35</sup>

Tabel VII. Desain Pengukuran Nilai

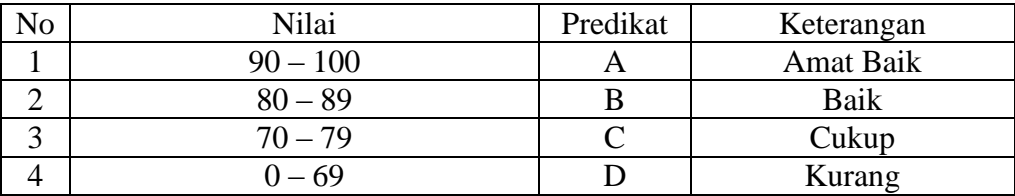

Hasil yang telah diperoleh akan diberikan persentase dengan menggunakan rumus sebagai berikut:<sup>36</sup>

$$
P = \frac{F}{N} \times 100
$$

Keterangan:

<sup>&</sup>lt;sup>34</sup> Cut Misni, "Perbandingan Hasil Belajar Matematika dengan Menggunakan Strategi Contextual Teaching and Learning (CTL) dan Pembelajaran Matematika Realistik (PMR) pada Materi Persamaan Linier Satu Variabel Siswa Kelas VII MTsN Banjar Selatan", *Skripsi*. Falkutas Tarbiyah dan Keguruan UIN Antasari Banjarmasin, 2016, hl. 61.

<sup>35</sup> Aplikasi Raport Digital (ARD) Penmad Kementrian Agama Republik Indonesia Tahun 2017

<sup>36</sup> Masratu, "Perbandingan Model Pembelajaran Kooperatif Tipe *Cooperative Integrated Reading and Composition* (CIRC) dengan *Number Head Together* (NHT) Terhadap Hasil Belajar Peserta Didik pada Mata Pelajaran Matematika Kelas V MIN 4 Banjar" *Skripsi*. Falkutas Tarbiyah dan Keguruan UIN Antasari Banjarmasin, 2019, hl. 71.

 $P =$  Persentase yang dicari/angka persentase.

 $F = Frekuensi$  yang sedang dicari persentasenya.

 $N =$  Jumlah frekuensi.

Selanjutnya nilai yang telah diperoleh akan dihitung dengan menggunakan sistem uji statistik untuk mengetahui ada tidaknya pengaruh media terhadap hasil belajar peserta didik.

## **K. Teknik Analisis Data**

Analisis data dilakukan untuk menjawab rumusan masalah dan hipotensi yang sudah diajukan.<sup>37</sup> Kegiatan dalam analisis data adalah: mengelompokan data berdasarkan variabel dan jenis responden, mentabulasi data berdasarkan variabel dari seluruh responden, menyajikan data tiap variabel yang diteliti, melakukan penghitungan untuk menjawab rumusan masalah, dan melakukan perhitungan untuk menguji hipotesis yang telah diajukan.<sup>38</sup>

Penelitian yang dilakukan penelitian ini adalah penelitian kuantitatif dengan metode *quasi exsperimental design* dimana analisis data yang digunakan menggunakan teknik analisis statistik. Peneliti akan melakukan perhitungan perhitungan rata-rata, Standar Deviasi (SD), Uji Normalitas, dan Uji Homogenitas berlanjut melakukan Uji t yang akan digunakan jika data berdistribusi normal dan homogen dan uji U digunakan jika data tidak berdistribusi normal.

#### **1. Rata-rata (Mean)**

<sup>37</sup> Suryani, Hemdryadi, *Metode Riset Kuantitatif Teori daan Aplikasi pada Penelitian Bidang Manajemen dan Ekonomi Islam*, (Jakarta: Prenadamedia Group, 2016), hl. 210

<sup>38</sup> Sugiyono, *Metode Penelitian Kuantitatif*, *Kualitatif, dan R&D*, (hl. 147

Mean berfungsi untuk menemukan rata-rata dari hasil belajar peserta didik. Perhitungan rata-rata hitung adalah dengan cara menjumlahkan semua data yang ada, kemudian dibagi dengan banyaknya data.<sup>39</sup>

Rumus:

 $\bar{X} = \frac{X}{X}$  $\frac{X3 + \dots + Xi}{n}$  atau  $\bar{X} = \frac{\sum X}{n}$  $\boldsymbol{n}$ 

Keterangan:

 $\sum X_i$ : Nilai tiap data

 $\overline{X}$  : Mean

 $n$ : Jumlah data<sup>40</sup>

Sedangkan menghitung mean atau rata-rata dengan menggunakan spss versi 22 adalah sebagai berikut:

- a. Klik bagian "*variable view*" pada SPSS kemudian mengisi pada kolom "*name*" yaitu dengan kelompok kelas eksperimen pada kolom pertama kemudian pada kolom kedua adalah kelompok kelas kontrol.
- b. Klik pada bagian "*desimal*" kemudian merubahnya menjadi "0".
- c. Klik bagian "*data view*".
- d. Letakan nilai hasil peserta didik sesuai kolom yaitu pada bagian kelompok kelas eksperimen dan kelompok kelas kontrol.
- e. Klik "*analyze*".
- f. Klik "*descriptive statistic*".
- g. Klik "*descriptives*".

<sup>39</sup> Syofian, *Statistik Paramenter untuk Penelitian Kuantitati*, hl, 137

<sup>40</sup> *Ibid* hl, 137

- h. Kemudian blok semua data pada kolom sebelah kiri kemudian mengklik tanda panah untuk menunjukan terkopi pada kolom sebelah kanan.
- i. Klik "*options*".
- j. Contreng "*Mean, std deviation*, dan *variance*".
- k. Klik "*continue*".
- l. Klik "*ok*".

## **2. Simpang Baku (Standar Devisi)**

simpang baku digunakan untuk mengetahui kadar tinggi rendahnya perbedaan antara data satu dengan yang lainnya dari nilai rata-rata (mean).

 $Rumus: <sup>41</sup>$ 

$$
s = \sqrt{\frac{\sum (X_i - \bar{X})^2}{n - 1}}
$$

Keterangan:

s : Simpang baku

 $\bar{X}$  : Mean

Sedangkan untuk menghitung standar deviasi menggunakan SPSS versi 22 adalah sebagai berikut:

- a. Klik bagian "*variable view*" pada spss kemudian mengisi pada kolom "*name*" yaitu dengan kelompok kelas eksperimen pada kolom pertama kemudian pada kolom kedua adalah kelompok kelas kontrol.
- b. Klik pada bagian "*desimal*" kemudian merubahnya menjadi "0".
- c. Klik bagian "*data view*".

70

- d. Letakan nilai hasil peserta didik sesuai kolom yaitu pada bagian kelompok kelas eksperimen dan kelompok kelas kontrol.
- e. Klik "*analyze*".
- f. Klik "*descriptive statistic*".
- g. Klik "*descriptives*".
- h. Kemudian blok semua data pada kolom sebelah kiri kemudian mengklik tanda panah untuk menunjukan terkopi pada kolom sebelah kanan.
- i. Klik "*options*".
- j. Contreng "*Mean, std deviation*, dan *variance*".
- k. Klik "*continue*".
- l. Klik "*ok*".

## **3. Uji Normalitas**

Uji normalitas bertujuan untuk mengetahui apakah populasi data berdistribusi normal atau tidak. Rumus yang digunakan pada penelitian ini adalah menggunakan Chi Kuadrat.

Rumus.

$$
X^2 = \sum_{E_1}^k \frac{\left(0_{i-E_i}\right)^2}{E_i}
$$

Keterangan:

 $\overline{\phantom{a}}$ 

 $X^2$ : Chi Kuadrat

- $o_i$ : Frekuensi Pengamatan
- $E_i$ : Frekuensi yang diharapkan.<sup>42</sup>

<sup>42</sup> Nurul Jannah,"Efektifitas Penggunaan Media Animasi Terhadap Hasil Belajar Siswa Kelas V pada Pembelajaran IPA Materi Pokok Pesawat Sederhana di Miftahul Huda Pakis Aji Jepara", *Skripsi*, Falkutas Ilmu Tarbiyah dan Keguruan Universitas Islam Negeri Walisongo Semarang, 2017, hl. 53

Sedangkan untuk menghitung uji normalitas emnggunakan SPSS versi 22 adalah dengan cara sebagai berikut:

- a. Klik bagian "*variable view*" pada spss kemudian mengisi pada kolom "*name*" yaitu dengan kelompok kelas eksperimen pada kolom pertama kemudian pada kolom kedua adalah kelompok kelas kontrol.
- b. Klik pada bagian "*desimal*" kemudian merubahnya menjadi "0".
- c. Klik bagian "*data view*".
- d. Letakan nilai hasil peserta didik sesuai kolom yaitu pada bagian kelompok kelas eksperimen dan kelompok kelas kontrol.
- e. Klik "*analyze*".
- f. Klik "*nonparametic test*".
- g. Klik "*legacy dialogs*".
- h. Klik "*1 sample k-s*".
- i. Kemudian blok semua data pada kolom sebelah kiri kemudian mengklik tanda panah untuk menunjukan terkopi pada kolom sebelah kanan.
- j. Klik "*ok*".

## **4. Uji Homogenitas**

Uji Homogenitas adalah suatu prosedur uji statistik yang dimaksudkan untuk memperlihatkan bahwa dua atau lebih kelompok data sampel berasal dari populasi yang memiliki varian yang sama.<sup>43</sup> Pengujian homogenitas bertujuan untuk

<sup>43</sup> Yulingga Nanda Hanief, Wasis Himawanto, *Statistik Pendidikan*, (Yogyakarta: CV Budi Utama, 2017),

mengetahui apakah objek (tiga sampel atau lebih) yang diteliti mempunyai varian yang sama.<sup>44</sup>

Rumus:

 $F = \frac{V}{V}$ 

Menggunakan kriteria pengujian  $F_{hitung} > F_{tablel} =$  Tidak Homogen dan  $F_{hitung} \leq F_{tablel}$  = Homogen atau nilai signifikansi < 0,05, maka  $H_0$  ditolak dan jika nilai signifikansi > 0,05, maka  $H_0$  diterima.

Sedangkan untuk menghitung uji homogenitas menggunakan SPSS versi 22 adalah dengan langkah-langkah sebagai berikut.

- a. Klik bagian "*variable view*" pada spss kemudian mengisi pada kolom "*name*" yaitu dengan nilai dan kelas.
- b. Klik pada bagian "*desimal*" kemudian merubahnya menjadi "0".
- c. Klik pada bagian "*values*" kemudian mengisi data pada "*value*" dengan angka "1" dan pada bagian label dengan "eksperimen" kemudian klik "*add*". kemudian lakukan untuk kedua kalinya tetapi dengan value berisi "2" dan label berisi "kontrol".
- d. Klik "*ok*".
- e. Klik bagian "*data view*".
- f. Letakan nilai hasil semua peserta didik secara menurun pada bagian kolom nilai.
- g. Pada kolom "*kelas*" diisi dengan angka "1" jika itu nilai kelompok kelas eksperimen sedangkan "2" jika itu nilai kelompok kelas kontrol.
- h. Klik "*analyze*".

<sup>44</sup> Syofian, *Statistik Paramenter untuk Penelitian Kuantitati*, hl, 161

- i. Klik "*compare means*".
- j. Klik "*one-way* ANOVA".
- k. Memindah data yaitu "nilai" pada kolom "*depandent list*" sedangkan kelas pada kolom "*factor*".
- l. Klik "*options*".
- m. Contreng "*homogeneily of variance test*".
- n. Klik "*continue*".
- o. Klik "*ok*".

#### **5. Uji t**

Penelitian ini menggunakan uji t untuk membandingkan rata-rata dua kelompok kasus.

Rumus:

$$
t = \frac{\bar{x}_1 - \bar{x}_2}{\sqrt{\frac{(n_1 - 1)S_1^2 + (n_2 - 1)S_2^2}{n_1 + n_2 - 2} \left(\frac{1}{n_1} + \frac{1}{n_2}\right)}}
$$

Keterangan:

 $n_1$  = Jumlah data kelas eksperimen<sup>45</sup>

 $n2 =$  Jumlah data kelas kontrol

: $\bar{X}_1 =$  Nilai rata-rata hitung data pertama

: $\bar{X_2}$ = Nilai rata-rata hitung data kedua

 $S_1^2$  = Varian data pertama

 $S_2^2$  = Varian data kedua<sup>46</sup>

<sup>46</sup> *Ibid*, h. 53

<sup>45</sup> Siti Khadijah, "Pengaruh Penggunaan Media Jam Sudut Terhadap Hasil Belajar Siswa pada Pembelajaran Mtematika di MIN Pemurus Dalam Banjarmasin", *Kripsi*, Falkutas Tarbiyah UIN Antasari Banjarmasin, 2017, h. 52

Kriteria pengujian jika  $-t_{table} \leq t_{hitung} \leq t_{table}$  maka  $H_0$  diterima dan  $H_a$ ditolak. $47$ 

Sedangkan untuk melakukan uji t melalui SPSS adalah dengan langkahlangkah sebagai berikut.

- a. Klik bagian "*variable view*" pada spss kemudian mengisi pada kolom "*name*" yaitu dengan nilai dan kelas.
- b. Klik pada bagian "*desimal*" kemudian merubahnya menjadi "0".
- c. Klik pada bagian "*values*" kemudian mengisi data pada "*values*" dengan angka "1" dan pada bagian label dengan "eksperimen" kemudian klik "*add*" kemudian lakukan untuk kedua kalinya tetapi dengan value berisi "2" dan label berisi "kontrol".
- d. Klik "*ok*".
- e. Klik bagian "*data view*".
- f. Letakan nilai hasil semua peserta didik secara menurun pada bagian kolom nilai.
- g. Pada kolom "kelas" diisi dengan angka "1" jika itu nilai kelompok kelas eksperimen sedangkan "2" jika itu nilai kelompok kelas kontrol.
- h. Klik "*analyze*".
- i. Klik "*compare means*".
- j. Klik "*independent samples t test*".
- k. Memindah data yaitu "nilai" pada kolom "*depandent list*" sedangkan kelas pada kolom "*factor*".
- l. Klik "*define groups*" mengisinya dengan angka "1" pada kolom group 1 dan angka "2" pada kolom group 2.

<sup>75</sup>

<sup>47</sup> *Ibid* h. 53

m. Klik "*continue*".

n. Klik "*ok*".

**6. Uji U**

 $\overline{\phantom{a}}$ 

*Mann whitney test* bisa juga disebut dengan uji u adalah tes yang dilakukan untuk menguji signifikansi perbedaan dua sampel dengan tipe data ordinal. <sup>48</sup> pengujian ini akan dilakukan saat peneliti mendapati data tidak berdistribusi normal dengan menggunakan langkah-langkah sebagai berikut.

Langkah-langkah :

- a. Menjumlah jenjang masing-masing sampel kemudian dinotaikasikan menggunakan  $R_1$  dan  $R_2$ .
- b. Menghitung sampel pertama menggunakan rumus

$$
U_1 = N_1 N_2 + \frac{N_1 (N_1 + 1)}{2} - \sum R_1
$$

c. Menghitung sampel kedua menggunakan rumus

$$
U_2 = N_1 N_2 + \frac{N_2 (N_2 + 1)}{2} - \sum R_2
$$

d. Nilai U yang digunakan adalah nilai U yang lebih kecil dan yang lebih besar ditandai dengan U'. sebelum melakukan pengujian perlu diperiksa apakah telah didapatkan U atau U' dengan membandingkannya dengan  $\frac{N_1N_2}{2}$ . Bila nilainya lebih besar dari  $\frac{n_1 n_2}{2}$  nilai tersebut adalah U' dan nilai U dapat dihitung: U =  $N_1N_2$  – U'.

<sup>48</sup> Hendra Syamsir, *Cara Mudah Mengaplikasikan Statistika Nonparamentrik*, ( Jakarta: PT Gramedia, 2015), hl. 147

e. Membandingkan nilai U dengan U dalam tabel dengan kriteria pengambilan keputusan adalah jika  $U \ge U_\alpha$  maka  $H_0$  diterima dan jika  $U \le U_\alpha$  maka  $H_0$ ditolak.<sup>49</sup> Tes signifikasi untuk yang lebih besar  $(> 20)$  menggunakan pendekatan kurva normal dengan harga kritis z sebagai berikut.

$$
Z = \frac{U - \frac{N_1 N_2}{2}}{\sqrt{\frac{N_1 N_2 (N_1 + N_2 + 1)}{12}}}
$$

Jika  $\frac{-z_{\alpha}}{2} \leq z \leq \frac{z}{2}$  $\gamma_2$  dengan taraf nyata  $\alpha$  = 5% maka  $H_0$  diterima dan jika z  $> \frac{z}{2}$  $\frac{1}{2}$  atau z  $<$  $\gamma_2$  maka  $H_0$  ditolak.<sup>50</sup> Sdangkan untuk melakukan uji u pada SPSS versi 22 adalah dengan langkah-langkah sebagai berikut.

- a. Klik bagian "*variable view*" pada spss kemudian mengisi pada kolom "*name*" yaitu dengan nilai dan kelas.
- b. Klik pada bagian "*desimal*" kemudian merubahnya menjadi "0".
- c. Klik pada bagian "*values*" kemudian mengisi data pada "*values*" dengan angka "1" dan pada bagian label dengan "eksperimen" kemudian klik "*add*" kemudian lakukan untuk kedua kalinya tetapi dengan value berisi "2" dan label berisi "kontrol".
- d. Klik "*ok*".
- e. Klik bagian "*data view*".
- f. Letakan nilai hasil semua peserta didik secara menurun pada bagian kolom nilai.
- g. Pada kolom "kelas" diisi dengan angka "1" jika itu nilai kelompok kelas eksperimen sedangkan "2" jika itu nilai kelompok kelas kontrol.

<sup>49</sup> Zubaidah, "Pengaruh Penggunaan Media Bujur Sangkar Ajaib Terhadap Hasil Belajar Siswa pada Mata Pelajaran Matematika di MIN Sungai Lulut kecamatan Sungai Tabuk", *Skripsi*, Falkutas Tarbiah dan Keguruan UIN Antasari Banjarmasin , 2017, hl. 73

<sup>50</sup> *Ibid*, hl. 74

- h. Klik "*analyze*".
- i. Klik "*nonparametric test*".
- j. Klik "*legacy dialogs*".
- k. Klik "2 *independent samples*".
- l. Pada kolom "kelas" diisi dengan angka "1" jika itu nilai kelompok kelas eksperimen sedangkan "2" jika itu nilai kelompok kelas kontrol.
- m. Klik "*define groups*" mengisinya dengan angka "1" pada kolom group 1 dan angka "2" pada kolom group 2.
- n. Klik "*continue*".
- o. Klik "ok"